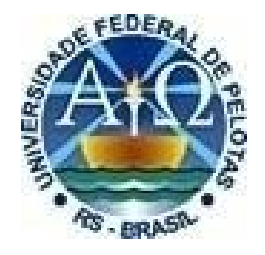

# **UNIVERSIDADE FEDERAL DE PELOTAS PRÓ-REITORIA DE GESTÃO DA INFORMAÇÃO E COMUNICAÇÃO COORDENAÇÃO DE PROCESSOS E INFORMAÇÕES INSTITUCIONAIS NÚCLEO DE REGULAÇÃO DE CURSOS**

**ORIENTAÇÕES GERAIS PARA PROCESSOS REGULATÓRIOS E AVALIAÇÃO** *IN LOCO* **DE CURSOS DE GRADUAÇÃO PRESENCIAL E A DISTÂNCIA**

**2017**

**Versão Fevereiro de 2022**

**Capítulo 2 – Fluxos Processuais – Abertura de Processos de Autorização, Reconhecimento e Renovação de Reconhecimento de Cursos**

**UNIVERSIDADE FEDERAL DE PELOTAS**

**Pelotas, 2022**

#### **2.2. FLUXOS PROCESSUAIS DO SISTEMA E-MEC 1**

Os processos avaliativos passam por 4 fases no sistema e-MEC, a saber: Informar de abertura de curso ou Solicitar Autorização de curso; Protocolo de reconhecimento ou de renovação de reconhecimento de curso; Preenchimento do Formulário Eletrônico; e Avaliação *in loco*, culminando na publicação da portaria do ato regulatório.

#### **2.2.1.1 Informar de abertura de curso**

Nessa fase de **informação de abertura de curso**, são inseridos no sistema e-MEC as informações iniciais do curso a ser ofertado, como: Projeto pedagógico do curso, **aprovado pelo Cocepe**, nomenclatura, grau, carga horária, número de vagas, endereço de oferta, além de dados do coordenador de curso, como seu CPF, e-mail e telefone pessoais, e a Resolução do Conselho Universitário que aprovou a criação do curso. **Esse passo é utilizado para cursos situados nas cidades de Pelotas e Capão do Leão, e que estão dentro da autonomia da Universidade Federal de Pelotas, podendo iniciar a oferta a partir do cadastro no sistema e-MEC. 2**

**Para iniciar o processo de informação de criação de curso pela Universidade, é necessário inserir o Projeto pedagógico do curso, em versão .pdf. Somente a inserção do documento, o sistema abre as demais abas a serem preenchidas com as informações do parágrafo anterior.**

**Segundo orientações da Secretaria de Regulação e Supervisão da Educação Superior, SERES – MEC, de 1º de junho de 2020, o Projeto Pedagógico dos cursos deve conter, no mínimo, as seguintes informações, na ordem que segue:**

 $1$  Manual elaborado a partir do documento da UNIPAMPA "Reconhecimento dos Cursos de Graduação: Orientações Gerais", do documento da Universidade Federal Fluminense – UFF – "Manual de elaboração de projetos para Processos regulatórios e avaliação in loco" e do "Instrumento de Avaliação de Cursos Presencial e a Distância" do MEC/INEP/SINAES.

 $<sup>2</sup>$  Para informações sobre processo de criação de curso fora de sede ou fora da autonomia da UFPel.</sup> como Direito, Enfermagem, Medicina, Odontologia e Psicologia, independente do local de oferta, consultar o item '2.2.1.2 - Solicitar Autorização de Curso'

**Sobre o PPC:**

Para que haja uma **padronização mínima em relação à estrutura dos documentos relativos aos Projetos Pedagógicos do Cursos (PPC)**, o documento ser anexado deve conter no mínimo os seguintes itens, que devem ser apresentados na ordem indicada:

1º Perfil do Curso com Estrutura curricular e bibliografia básica e complementar;

2º Atividades do Curso;

3º Perfil do Egresso;

4º Forma de Acesso ao Curso;

5º Representação Gráfica de um perfil de formação;

6º Sistema de avaliação do processo de ensino e aprendizagem;

7º Sistema de avaliação do projeto do curso;

8º Trabalho de conclusão de curso (TCC);

9º Estágio Curricular.

Itens complementares que sejam considerados relevantes podem ser apresentados no documento em outros itens ou anexos.

A tabela abaixo agrega todos os dados necessários para o cadastro dos cursos no sistema e-MEC:

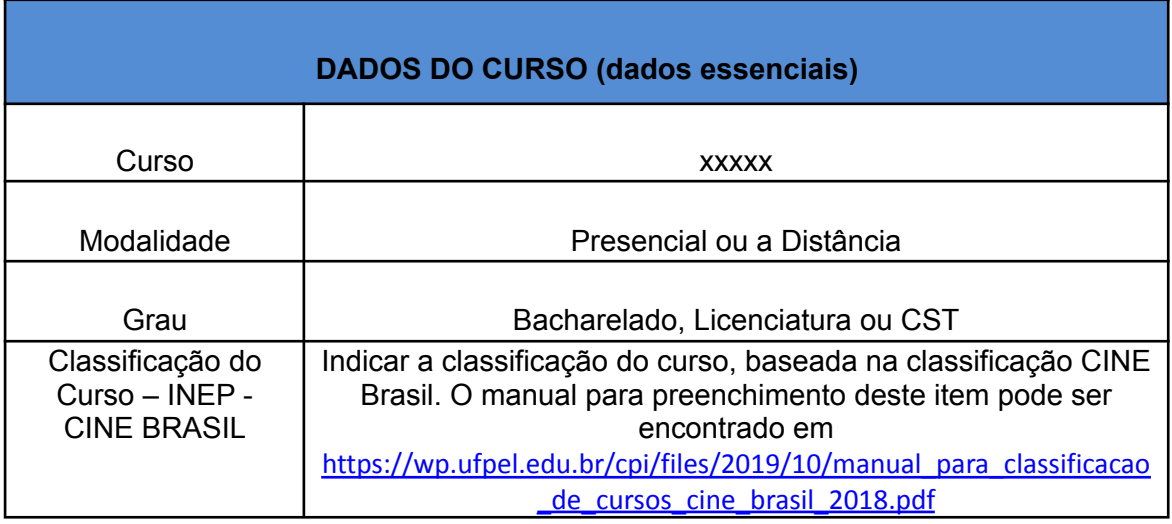

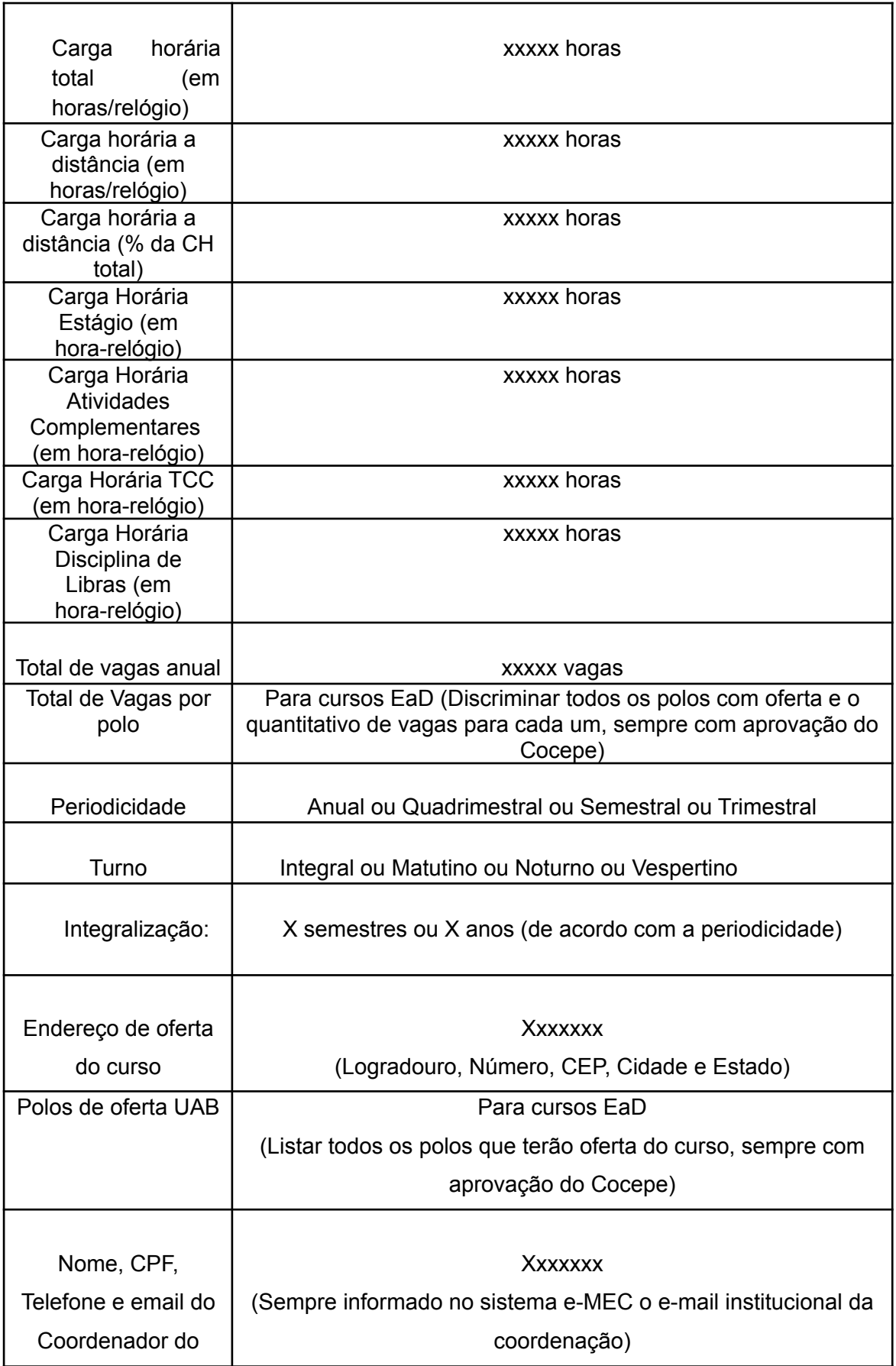

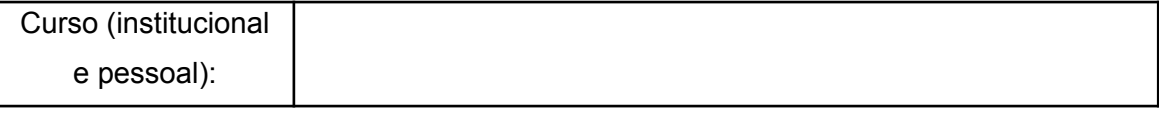

A coordenação do curso deve enviar também a **Resolução do Conselho Universitário que aprovou a criação do curso na UFPel**, visto que o documento deve ser inserido no sistema e-MEC em conjunto com os dados acima.

A Resolução Consun deve informar o nome correto do curso; total de vagas aprovado; endereço de oferta; polos de oferta com os seus quantitativos de vagas, em relação aos cursos EaD; e a informação sobre prazo para início de sua oferta.

**Esse documento possui "validade" para o MEC de 60 dias**, **a contar de sua publicação**, **devendo ser encaminhado a este núcleo dentro deste prazo e em tempo hábil para a inclusão no sistema e-MEC, durante o processo de informação de criação de novo curso presencial ou EaD.**

#### 2.2.1.2 **Solicitar Autorização de curso**

No caso de **autorização de cursos**, **incluindo aqui cursos fora (de sede) das cidades de Pelotas e Capão do Leão, e para os cursos de Medicina, Direito, Enfermagem, Odontologia e Psicologia, mesmo situados nessas cidades,** os processos e-MEC possuem fluxo próprio, ocorrendo independentemente dos processos internos de criação de curso, com prazos e cronogramas específicos aos quais as propostas de novos cursos fora de sede devem se submeter previamente ao oferecimento dos cursos e seleção de estudantes.

**De acordo com o Decreto nº 9.235/2017, em seu artigo nº 33, "Art. 33. É vedada a oferta de curso presencial em unidade fora da sede sem o prévio credenciamento do campus fora de sede e autorização específica do curso.".**

**Somente após a autorização expressa do Ministério de Educação, ou seja, a partir da publicação da portaria de autorização, poderá ocorrer a oferta desses cursos pela Instituição, seja pelo Sisu, seja por processo seletivo próprio.**

A análise do MEC quanto a processos de autorização de cursos fora de sede está sujeita a avaliação *in loco* e tem como prazo de tramitação de, no mínimo, 18 meses, se não for dispensado de avaliação.

Os processos autorizativos de cursos fora de sede devem obedecer a um cronograma de abertura de processos, estipulado anualmente pela Secretaria de Regulação da Educação Superior – SERES. Esses cronogramas **normalmente** estabelecem duas janelas de abertura de processos no sistema e-MEC para autorização de cursos: uma em fevereiro/março e outra em agosto/setembro. (**Consultar o calendário de processos regulatórios do ano vigente**)

Se a Unidade onde o curso será criado também é nova, deverá ser obtida a documentação de disponibilidade do imóvel atual e a decisão de criação da unidade nova.

Para o início do processo de autorização de curso fora de sede ou que a IES não possua autonomia, devem ser enviados ao Núcleo de Regulação de Cursos os sequintes documentos:

- 1) Projeto pedagógico do curso aprovado pelas instâncias superiores da Universidade, conforme regramento da Pró-Reitoria de Ensino;
- **2)** Resolução dos Conselhos Superiores da Universidade que criou internamente o curso.

**Esse documento possui "validade" para o MEC de 60 dias**, **a contar de sua publicação**, **devendo ser encaminhado a este núcleo dentro deste prazo e em tempo hábil para o início do processo de autorização, sempre respeitando os prazos do cronograma de processos regulatórios do Ministério da Educação.** (Vide cronograma do ano vigente)

Esse documento deve informar o nome correto do curso, a sua cidade sede, o total de vagas aprovado e a informação que a sua oferta iniciará a partir da publicação da portaria de autorização pelo Ministério da Educação.

- 3) Termo de Cooperação, Contrato, Convênio ou Parceria entre instituições, se for o caso.
- 4) Documento de disponibilidade do imóvel sede das instalações do curso: Registro de imóveis, contrato de aluguel, contrato de cedência, termo de parceria...
- 5) Tabela abaixo e Formulários de abertura de processo de autorização preenchidos, conforme itens 2.2.2.1 a 2.2.2.8 deste manual.

**DADOS DO CURSO (dados essenciais)**

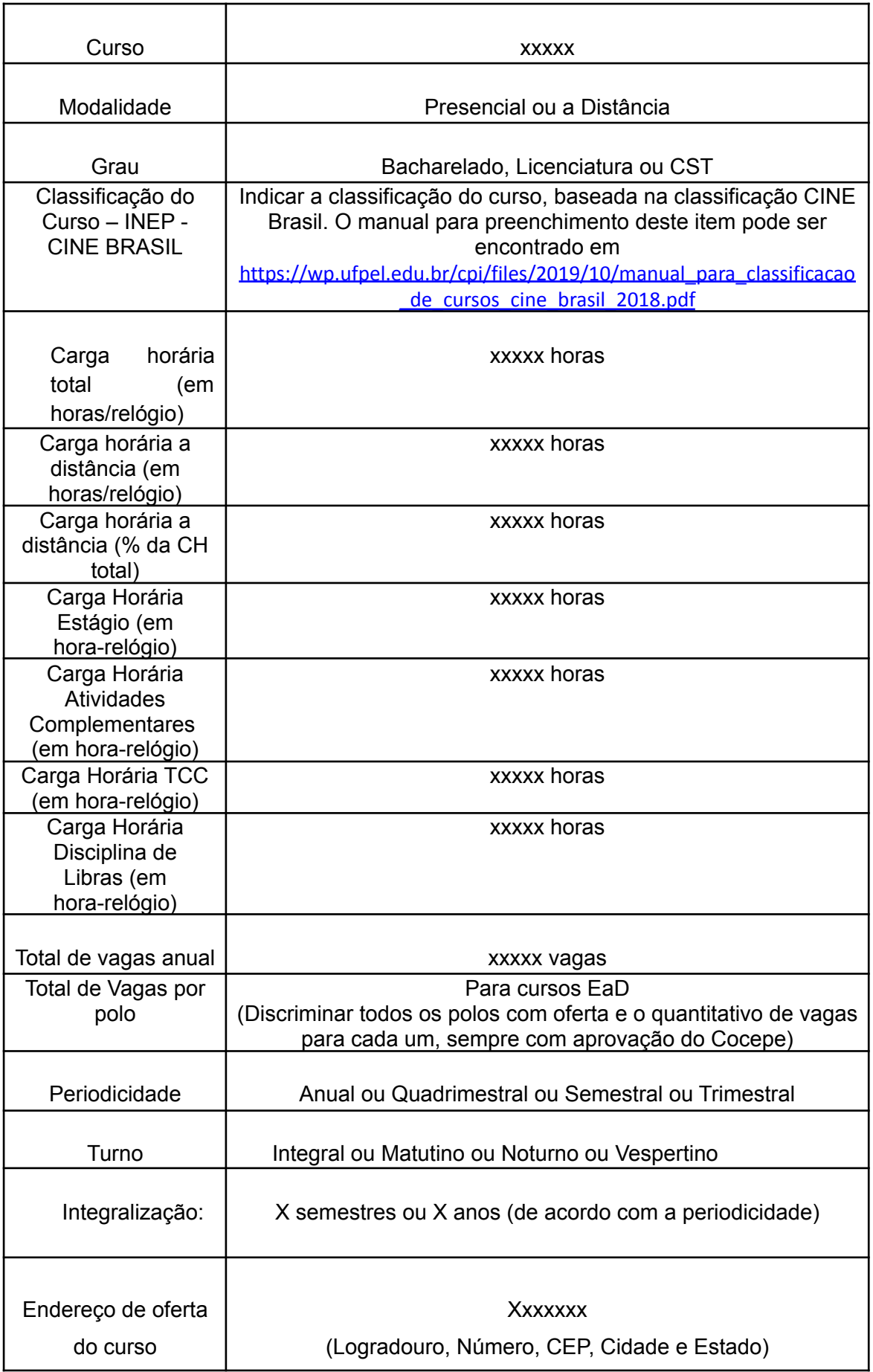

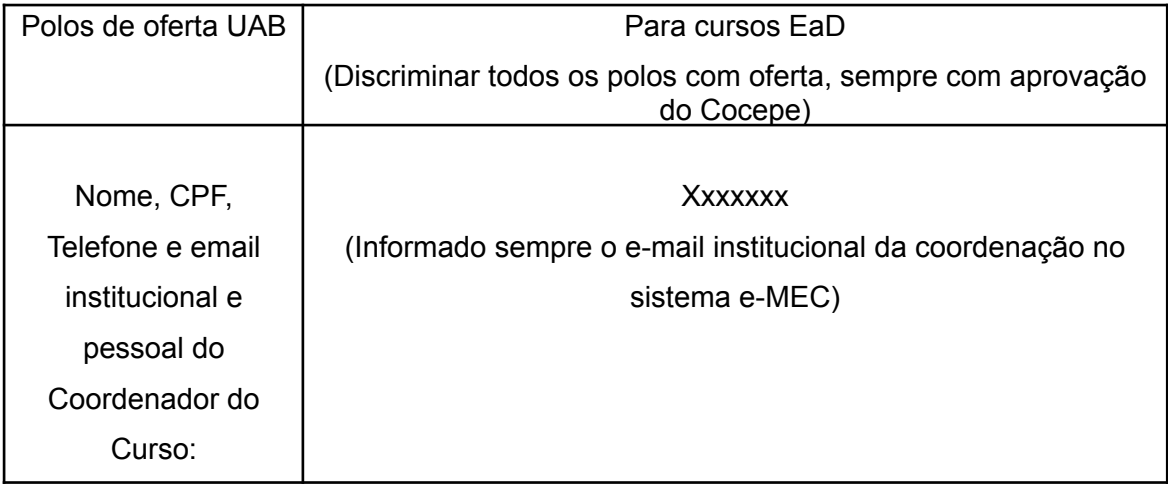

Após o preenchimento dos formulários e do envio da documentação necessária pela coordenação do curso, dentro do prazo do cronograma, o Núcleo de Regulação de Cursos insere os dados no sistema e-MEC, chamando a coordenação para conferência dos dados e protocolo do processo.

O processo então vai para a análise das secretarias do Ministério da Educação, e, após, caso seja aprovado por essas, segue ao INEP para a abertura do formulário eletrônico, também preenchido pela coordenação do curso, conforme Capítulo 3 deste Manual, culminando na visita in loco para fins de autorização de funcionamento do curso.

**Após a avaliação in loco, caso o curso obtenha conceito satisfatório e parecer pelo deferimento do resultado pela SERES, será publicada portaria de autorização, ficando a Instituição autorizada a iniciar as atividades do curso.**

Em casos específicos e determinados pelo próprio Ministério da Educação, a visita in loco pode vir a ser dispensada, porém, as fases de preenchimento e protocolo do formulário de abertura e do formulário eletrônico deverão ser formalizadas normalmente e dentro dos prazos pela coordenação de curso e por este Núcleo **em qualquer caso.**

Em caso de indeferimento do processo de autorização de curso pela SERES ou ou não preenchimento de suas fases pela Instituição, o processo é arquivado, ficando a cargo da IES protocolar novo pedido, respeitando os prazos do calendário anual de processos regulatórios, caso haja interesse.

## **2.2.2. Protocolo de Reconhecimento ou de Renovação de reconhecimento de curso**

A abertura dos **processos de reconhecimento** de cursos de graduação, presenciais e a distância, deve ocorrer quando os cursos atingem **entre 50 e 75% de integralização da sua carga horária.** O cálculo base da integralização é feito dividindo a carga horária total do curso (que inclui atividades complementares, estágios, TCCs, etc.) pelo número de semestres do curso em questão.

O reconhecimento do curso é condição imprescindível para a validade nacional dos diplomas emitidos pela instituição.

Conforme o artigo 101 da Portaria nº 23/2017, os cursos que tenham entrado com processo de reconhecimento dentro do prazo previsto, ou seja, entre 50 e 75% da carga horária total do curso, tem a prerrogativa de diplomar os concluintes do curso, independente da data de conclusão do processo de reconhecimento do curso pelo Ministério da Educação.

#### **[Decreto](http://lasalle.edu.br/faculdade/public/media/14/files/PortariaNormativa40_MEC%20(1).pdf) nº 9.235/2017**

Art. 46. A instituição protocolará pedido de reconhecimento de curso no período compreendido entre cinquenta por cento do prazo previsto para integralização de sua carga horária e setenta e cinco por cento desse prazo, observado o calendário definido pelo Ministério da Educação.

Art. 51. O reconhecimento de cursos de graduação em Direito, Medicina, Odontologia, Psicologia e Enfermagem será submetido à manifestação, em caráter opinativo, do Conselho Federal da Ordem dos Advogados do Brasil, no caso de curso de Direito, e do Conselho Nacional de Saúde, nos cursos de Medicina, Odontologia, Psicologia e Enfermagem.

#### **Portaria nº 23, de 21 de dezembro de 2017**

Art. 101. Os cursos cujos pedidos de reconhecimento tenham sido protocolados dentro do prazo e não tenham sido concluídos até a data de conclusão da primeira turma consideram-se reconhecidos, exclusivamente para fins de expedição e registro de diplomas.

Parágrafo único. A instituição poderá se utilizar da prerrogativa prevista no caput enquanto não for proferida a decisão definitiva no processo de reconhecimento, tendo como referencial a avaliação externa in loco.

Os **processos de renovação de reconhecimento, também de caráter obrigatório,** são abertos de ofício pelo Ministério da Educação e obedecem aos ciclos avaliativos trienais e ao calendário anual de processos regulatórios do MEC. **Não há atualmente a possibilidade de solicitação pelas Instituições de Educação Superior processos de renovação de reconhecimento.**

Os dados são inseridos no Sistema pelo Núcleo de Regulação de Cursos, mediante a anuência do Coordenador de curso, a partir do espelho do formulário de abertura de processo **preenchido pelo respectivo Coordenador, com o auxílio do NDE e da Direção da Unidade**, abrangendo as informações do projeto pedagógico, do corpo docente e da infraestrutura conforme os itens e quadros que seguem:

#### **2.2.2.1. Projeto Pedagógico**

**Todos os campos devem ser preenchidos com informações contidas no PPC do curso em, no máximo, 4000 caracteres, contando acentos, pontuação e espaços.**

## **JUSTIFICATIVA DE OFERTA DO CURSO<sup>3</sup>**

Este campo é de texto livre, com limite de 4000 caracteres e deve descrever as razões políticas, sociais e econômicas na área de inserção do curso que justifiquem, em sua macrorregião, de modo coerente às demandas da comunidade, o seu oferecimento e manutenção, articulando essas razões aos objetivos propostos no PPC.

É desejável explicitar os objetivos gerais e específicos do curso, enumerando-os e descrever as características relevantes oferecidas pelo curso para consecução dos objetivos propostos.

Cabe neste campo também informar a forma como os componentes curriculares se organizam no curso.

## **ATIVIDADES OBRIGATÓRIAS DO CURSO**

Para cursos à distância especificar as atividades presenciais e a distância obrigatórias – (NSA para cursos presenciais)

## **ATIVIDADES COMPLEMENTARES**

<sup>3</sup>Observação: campos com no máximo 4.000 caracteres.

Informe as normas para a realização das atividades complementares e se a carga horária destas constam na integralização do curso.

#### **PERFIL PROFISSIONAL DO EGRESSO**

Explicitar as competências a serem formadas pelo egresso de forma coerente com o proposto nas Diretrizes Curriculares Nacionais e com o referencial teórico-metodológico da instituição. Explicitar como o curso atua para formar o egresso anunciado no perfil.

## **FORMA DE ACESSO AO CURSO**

Descrever as formas de ingresso realizadas por meio do Sistema de Seleção Unificada (SiSU), utilizando as notas obtidas pelos candidatos no Exame Nacional do Ensino Médio (ENEM), no Programa de Avaliação da Vida Escolar (PAVE) e o Processo Seletivo - Nota do ENEM, além das demais formas de ingresso para vagas remanescentes: Reopção, Reingresso, Transferência Voluntária, Ingresso de Portador de Diploma e Transferência Compulsória (atentar para o Regulamento de Ensino de Graduação da UFPel)

## **REPRESENTAÇÃO GRÁFICA DE UM PERFIL DE FORMAÇÃO**

**\* Observação: enviar documento em PDF**

Representação gráfica da organização curricular do curso. Identificar as disciplinas que compõem os núcleos básicos e específicos, pré-requisitos, disciplinas legalmente obrigatórias, como a LIBRAS.

**No caso dos Bacharelados, enviar em conjunto com a matriz curricular, listagem com as disciplinas optativas ofertadas pelo curso, destacando a oferta da disciplina de "Libras".**

## **SISTEMA DE AVALIAÇÃO DO PROCESSO DE ENSINO E APRENDIZAGEM**

Descrever o sistema de avaliação indicando as avaliações presenciais e a distância, pesos das avaliações, periodicidade, desempenho mínimo, etc...

Apresentar características gerais do processo de avaliação do ensino aprendizagem dos alunos do curso, explicitando os ambientes avaliativos, seja de forma individual ou coletiva, em ambientes práticos ou teóricos.

#### **SISTEMA DE AVALIAÇÃO DO PROJETO DO CURSO**

Informe o processo de avaliação da qualidade do curso, incluído a adequação do projeto pedagógico do curso.

Deve-se informar o processo interno de avaliação da qualidade do curso, incluindo a adequação do PPC para atendimento do disposto no art. 3º, Inciso VIII, da Lei do SINAES.

Espera-se que sejam estabelecidas as ferramentas e metodologias das quais a coordenação e o NDE se valerão para a avaliação de desempenho do curso em relação aos objetivos e metas estabelecido no PPC, descrevendo-as.

Espera-se também que seja descrito como essa avaliação do Projeto Pedagógico do Curso se articulará às avaliações institucionais realizadas pela Comissão Própria de Avaliação – CPA

## **TRABALHO DE CONCLUSÃO DE CURSO (TCC)**

Informe as normas de elaboração e defesa do TCC. Este deve constar na matriz curricular e se a carga horária destinada a sua realização conta para a integralização da carga horária total do curso.

Devem ser apresentados mecanismos efetivos de acompanhamento e de cumprimento do trabalho de conclusão de curso, meios de divulgação do TCC, relação esperada aluno/professor na orientação do TCC.

## **ESTÁGIO CURRICULAR**

Informe as regras e/ou regulamentos para os estágios.

Apresentar os mecanismos efetivos de acompanhamento e de cumprimento das atividades de estágio, bem como formas de apresentação dos resultados parciais e finais, descrição da relação aluno/orientador.

Apresentar, se houver os mecanismos de participação dos alunos em atividades internas e/ ou externas de prática profissional e ou estágio.

Apresentar a abrangência das atividades de estágio e áreas de formação consistente e coerente com o conjunto de habilidades e competências previstas esperadas para o egresso no Projeto Pedagógico de Curso.

#### **POLÍTICA DE ATENDIMENTO A PORTADORES DE NECESSIDADES ESPECIAIS**

Para cursos à distância, descrever as condições para atendimento apropriado aos estudantes portadores de necessidades especiais. – NSA para cursos presenciais

Fonte: Quadro adaptado do sistema e-MEC.

**Todos os campos devem ser preenchidos com informações contidas no PPC do curso em, no máximo, 4000 caracteres, contando acentos, pontuação e espaços.**

**Somente podem ser inseridos textos nos campos do sistema, não podendo ser utilizados gráficos, planilhas ou figuras, com exceção dos campos "Representação gráfica de um perfil de formação" e "Ato Autorizativo ou ato de criação do curso", para os quais devem ser enviados arquivos em .pdf.**

#### **2.2.2.2. Matriz Curricular**

Neste campo, devem ser informados e descritos os componentes curriculares que integrarão o curso. **A Disciplina de LIBRAS deve estar evidenciada sempre como obrigatória ou optativa.**

Para cada componente curricular, deve ser preenchido os dados da tabela abaixo:

**Nome da Disciplina:**

**Caráter da Disciplina (obrigatórias ou optativas):**

**Semestre de Oferta:**

**Carga Horária:**

**Número de Créditos (teóricos e/ou práticos):**

**Professor Responsável:**

**Ementa:**

**Bibliografia Básica: \***

**Bibliografia Complementar: \***

**Em relação às bibliografias básicas e complementares, as referências utilizadas nas disciplinas devem estar todas previstas no PPC do curso. Logo, as referências dos planos de ensino devem seguir o que está contemplado no**

**Projeto Pedagógico, devendo estar disponíveis nas bibliotecas para consultas e empréstimos para alunos e docentes.**

**A disciplina Libras deve ser cadastrada sempre como optativa quando a legislação não a exigir como obrigatória.**

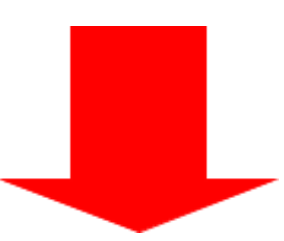

**De acordo com o Instrumento de Avaliação Externa de Cursos (INEP, 2017), o NDE é responsável por referendar a bibliografia do curso, através de relatório de adequação, assinado por todos os seus membros, comprovando a compatibilidade, em cada bibliografia básica e complementar da UC, entre o número de vagas autorizadas (do próprio curso e de outros que utilizem os títulos) e a quantidade de exemplares por título (ou assinatura de acesso) disponível no acervo.**

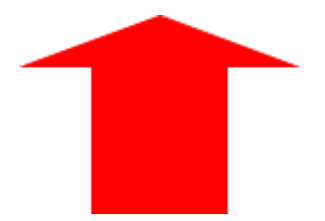

## **2.2.2.3. Relação dos Docentes que Atuam no Curso**

Deve ser preenchida uma tabela com a relação dos professores que atuam no curso contando nome, CPF, Titulação e regime de trabalho, conforme tabela abaixo:

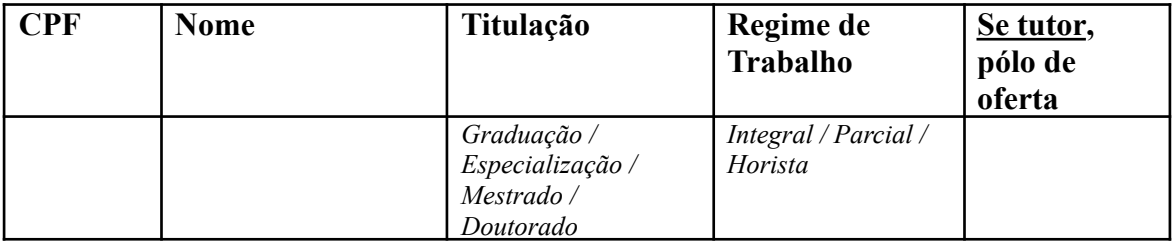

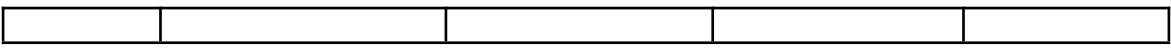

**Essa tabela deve ser preenchida por todos os docentes vinculados ao curso, ou seja, todos aqueles que ministraram disciplinas nos últimos dois semestres, inclusive aqueles docentes de outros departamentos ou unidades acadêmicas. Envie a tabela aos seus colegas e solicite o auxílio do seu NDE e, principalmente, da Direção da sua unidade para a cobrança do recebimento dos dados.**

**Em relação à disciplina de Libras, por se tratar de requisito legal para todos os graus de curso (bacharelado, licenciatura e tecnólogos), ela irá ser destacada no formulário do sistema e-MEC, tanto para os casos em que é disciplina obrigatória, como quando se configura como disciplina optativa de previsão obrigatória nos PPCs, cabe ao curso avaliado entrar em contato com o Centro de Letras e Comunicação (CLC) para verificar qual docente foi responsável pela oferta da disciplina ao curso nos dois últimos semestres.**

**Ressaltamos que, no segundo formulário eletrônico dos processos de autorização, reconhecimento e\ou renovação de reconhecimento de curso, assim como durante a visita in loco, será necessário informar todos os dados relativos à Produção científica, cultural, artística ou tecnológica do docente responsável pela disciplina de Libras, devendo o curso entrar em contato com o CLC para verificar essas informações.**

#### **2.2.2.4 - Local de oferta – Somente para processos de autorização**

**Informações do tipo de Campus:** Unidade Acadêmica; Unidade Administrativa / Reitoria; Núcleo de Educação a Distância; Pólo de Apoio Presencial; Polo do Sistema UAB.

#### **2.2.2.5 - Dados do Endereço - Somente para processos de autorização**

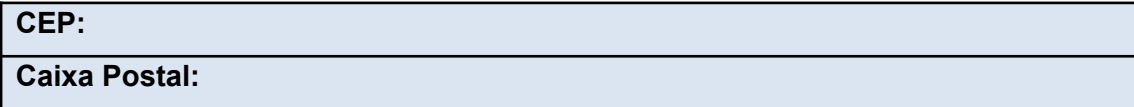

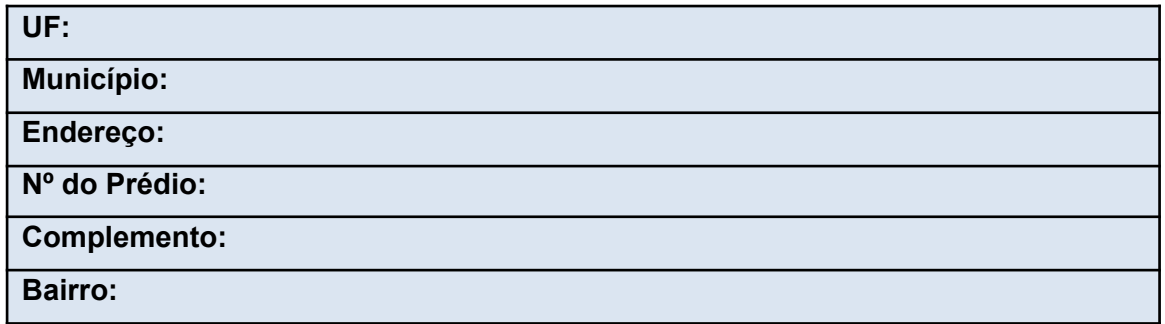

# **2.2.2.6 - Informações complementares do endereço - Somente para processos de autorização**

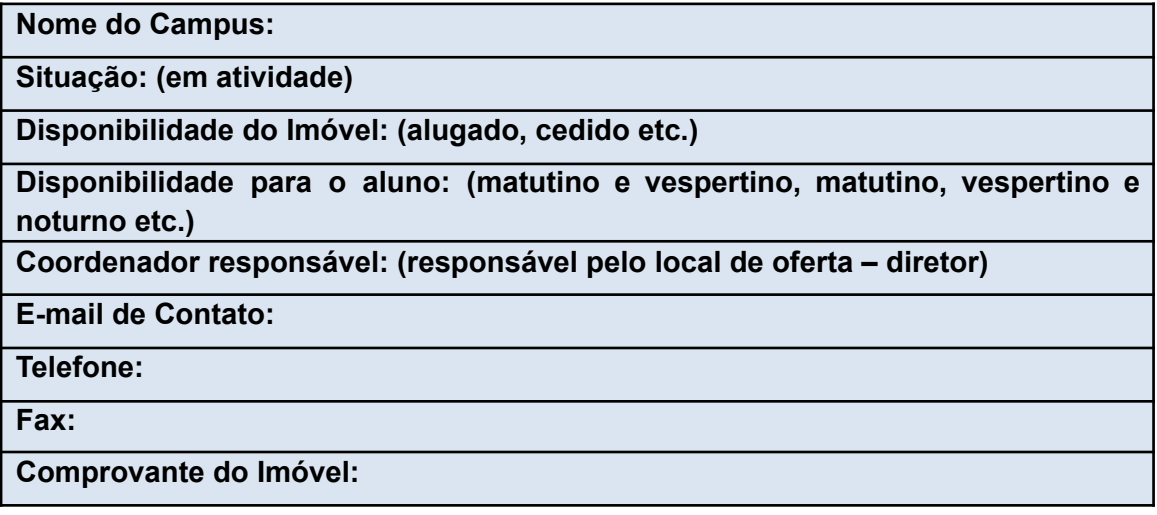

## **2.2.2.7 – Instalações - Somente para processos de autorização**

Devem ser detalhadas, de acordo com os dados abaixo, todas as instalações utilizadas no Campus.

**Tipo de Instalação:** (sala de aula, laboratório, ginásio, biblioteca, sala estudos, espaço para atividades administrativas etc.)

**Identificação:** (nome da sala, ex: sala 2103)

**Disponibilidade do Imóvel:** (cedido, alugado, próprio)

**Quantidade:** (nº por tipo de instalação)

**Capacidade de alunos:** (nº de alunos que as instalações comportam)

**Tipo de capacidade:** (por turno, total etc.)

**Área Total (m²):** (metragem por sala)

**Complemento:** (turnos, horários de funcionamento, informações de acessibilidade)

## **2.2.2.8 - Recursos Específicos - Somente para processos de autorização**

Para cada instalação, poderão ser cadastrados os recursos disponíveis.

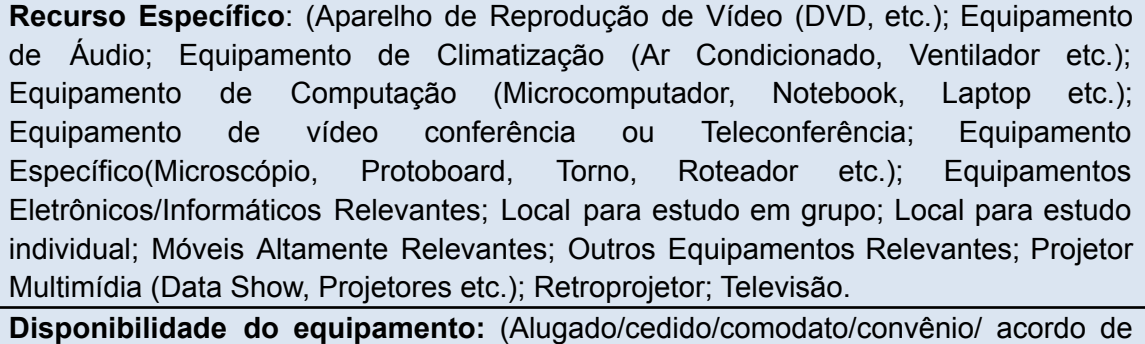

parceria/próprio etc.)

**Quantidade:**

**Complemento:** (informações do equipamento)

Fonte: Quadros adaptados do sistema e-MEC.

A partir da abertura do processo pelo Núcleo de Regulação de Cursos, as informações prestadas são analisadas no âmbito da SESU – Secretaria da Educação Superior - e, posteriormente, o processo é encaminhado ao INEP.

Esta análise vai observar se o projeto pedagógico do curso está adequado às diretrizes curriculares nacionais e também vai proceder a análise da documentação inserida no sistema e-MEC.

As informações estando de acordo com o exigido pelo INEP, o processo entra em despacho saneador – fase que antecede o preenchimento do formulário eletrônico que origina a visita de avaliação *in loco*.

Havendo restrições, abrem-se diligências (o não atendimento às diligências ou o seu preenchimento incompleto ensejam o arquivamento do processo de reconhecimento ou renovação de reconhecimento) que devem ser respondidas no prazo estabelecido pelo sistema e-MEC. O Núcleo de Regulação de Cursos insere, no sistema e-MEC, as informações prestadas pelo Coordenador do curso, referentes ao teor das diligências.